## **Shepardize your document from within Word**

Lexis for Microsoft Office makes it easy to Shepardize cases, and convert PDF docs into Word Doc to format for email.  $\bullet$ <br> $\bullet$ <br> $\bullet$ <br> $\bullet$ <br> $\bullet$ <br> $\bullet$ <br> $\bullet$ <br> $\bullet$ 

— Associate, Non Profit

Source: Associate, Non Profit

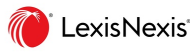

TechValidate

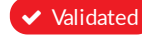

Validated Published: Feb. 6, 2015 TVID: [60A-60B-7AD](https://www.techvalidate.com/product-research/lexisnexis-research-and-litigation-solutions/facts/60A-60B-7AD)